# METHODE

Peter RASS

Abb. 38: Alpendohle im Porträt. Foto: H. Pirker

### **Projektorganisation und -umsetzung**

Die Zielsetzung der vorliegenden Arbeit war es, die allgemeine Verbreitung der Brutvögel zu erheben und gleichzeitig Aussagen über ihre Bestandszahlen und ihre Verteilung auf unterschiedliche Lebensraumtypen zu dokumentieren. Um diese Ziele erreichen zu können, war der Einsatz einer halbquantitativen Kartierungsmethode erforderlich. Gegenüber einer Rasterfeldkarierung, wie sie z. B. für den österreichischen Brutvogelatlas (DVORAK et al. 1993\*) zum Einsatz kam, hat eine halbquantitative Methode den Nachteil, dass sie wesentlich höhere Anforderungen an die Mitarbeiterinnen und Mitarbeiter stellt und zudem sehr zeitaufwändig ist. Unter Berücksichtigung dieser Faktoren, im Kontext der Zielsetzung, war es notwendig die Kartierungsflächen repräsentativ, bezogen auf die verschiedenen Lebensräume, auszuwählen. In Anlehnung an die Erfahrungen und Ergebnisse des Schweizer Brutvogelatlas (SCHMID et al.1998), war es erforderlich mindestens 10 Prozent der Landesfläche methodenkonform zu kartieren, um für die verbreiteten Brutvogelarten repräsentative Ergebnisse zu erhalten. Die Kartierungsarbeiten erstreckten sich, nachdem die Erhebungsmethode 1997 in verschiedenen Regionen Kärntens, in unterschiedlichen Lebensraumtypen auf ihre Praxistauglichkeit getestet wurde, auf den Zeitraum zwischen 1998 und 2004. Damit wurden die Feldaufnahmen im Gegensatz zu den Erhebungen zum österreichischen Brutvogelatlas um ein Jahr verlängert, was mit einer anspruchsvolleren Methode und einen relativ kleinen Mitarbeiterstab begründet ist. Die einlangenden Kartierungsergebnisse wurden von der ersten Erhebungsperiode an kontinuierlich von mehreren Mitarbeitern des Projektteams hinsichtlich ihrer Plausibilität überprüft. Nach dieser Überprüfung wurden die Koordinaten der kartierten Minutenfelder und Atlasquadrate auf einer Übersichtskarte eingetragen, wodurch gewährleistet war, dass der gerade aktuelle Stand der Erhebungen immer verfügbar war. Diese Vorgehensweise war insbesondere deshalb notwendig, um einen Überblick über die Verteilung der bearbeiteten Atlasquadrate auf die unterschiedlichen Lebensraumtypen zu erhalten. Damit war es möglich Defizite bei einzelnen Lebensräumen sofort zu erfassen, und entsprechende Steuerungsmaßnahmen einzuleiten. Die Datenaufbereitung, Korrekturen und Auswertung erfolgten zwischen 2004 und 2005, parallel zum Entstehen der Arttexte.

Aus pragmatischen wie auch aus praktischen Gründen wurde die für österreichische Brutvogelatlanten, beginnend mit dem Österreichischen Brutvogelatlas, bereits traditionelle Georeferenz des Grad/ Minuten-Rasters beibehalten. Die Basiseinheit der Kartierungsflächen ist ein Rasterfeld mit einer Minute östlicher Länge mal einer Minute nördlicher Breite. Dies entspricht einem Rechteck mit einer Seitenlänge von 1,25 x 1,85 km bzw. einer Grundfläche von 2,31 km<sup>2</sup> (siehe Abb. 39).

Der Schnittpunkt an der linken unteren Ecke dieser rechteckigen Fläche definiert den Bezug auf diese geografische Einheit. Die Koordinaten jedes bearbeiteten Minutenfeldes bilden demzufolge auch die Grundlage für die datenbankbasierte Dokumentation und Zuordnung der Kartierungsergebnisse. Um das Verbreitungsbild einer Art mit den Kartierungsergebnissen des Österreichischen Brutvogelatlas vergleichen zu können, wurde für die Darstellung der Verbreitungskarten eine Rasterfläche von 5 x 3 Minuten (ca. 6,1 x 5,6 km Seitenlänge, entspricht einer Fläche von 34,2 km<sup>2</sup>) als Atlasquadrat definiert. Kärnten hat Anteil an 315 solcher Grundfelder, wobei nur jene kartiert wurden, die mit mindestens 50 % ihrer Fläche in Kärnten liegen. Als Kartenmaterial diente das Bundesmessblatt der Österreich-Karte 1:50.000. Im Rahmen von regelmäßigen Treffen der Mitarbeiter wurden vor Beginn der jeweiligen Kartierungssaison Verantwortliche für die zu bearbeitenden Atlasquadrate nominiert. Damit wurde zum einen sichergestellt, dass es zu keinen Doppelgleisigkeiten kam, zum anderen konnten die Bearbeiter bereits vor Beginn der Geländeerhebung den Zeitaufwand besser abschätzen. Um sich auf die Feldarbeiten optimal vorbereiten zu können, erhielten die Verantwortlichen für die Atlasquadrate eine umfangreiche Dokumentation. Diese bestand aus Farbvergrößerungen von Kartenausschnitten, allen in der Datenbank von BirdLife Österreich gespeicherten Brutvogeldaten des jeweiligen Rasterfeldes und einer detaillierte Methodeninstruktion. Zudem wurde den Bearbeitern empfohlen, sich vor der ersten Kartierung mit der topografischen Situation im Atlasquadrat vertraut zu machen und bereits im Vorfeld eine Route für die Begehung festzulegen. Über die gesamten sieben Jahre, die die Feldarbeiten in Anspruch nahmen, wurden die Mitarbeiter im Rahmen von monatlichen Treffen regel-

mäßig über den Stand der Erhebungsarbeiten informiert. Die Kartierungsergebnisse wurden von den Mitarbeitern alljährlich in den Monaten nach Ende der Brutsaison den Atlaskoordinatoren überreicht und nach einer Plausibilitätsprüfung in die Datenbank eingegeben. Neben den Ergebnissen der Minutenfeldkartierungen langten auch zahlreiche Einzelbrut-Nachweise von weiteren Beobachtern ein, welche in den Verbreitungskarten Verwendung fanden.

#### ÜBERPRÜFUNG UND VERARBEITUNG DER DATEN

Die Überprüfung der eingelangten Daten erfolgte in mehreren Schritten. Zuerst wurden die allgemeinen Angaben wie Koordinaten, Datum, Lebensraumbeschreibung usw. auf den Erhebungsbögen kontrolliert, ob sie den Vorgaben entsprachen. Auftretende Inkonsistenzen wurden in Rücksprache mit dem Bearbeiter abgeklärt. In weiterer Folge wurden die Daten hinsichtlich ihrer Plausibilität in Bezug auf erfasste Vogelarten, Häufigkeitsangaben, Zeitpunkt der Beobachtung usw. überprüft. Konnten keine offensichtlichen Fehler bzw. methodisch fehlerhafte Angaben gefunden werden, wurden die Daten zur Erfassung in einer Access Datenbank freigegeben. Die Bearbeitung einiger weniger Atlasquadrate entsprach nicht den methodischen Vorgaben und wurden daher auch nicht EDV mäßig erfasst.

DATEN ERHEBUNG Auf Basis unseres Wissensstandes über die in Kärnten vorkommenden Brutvögel, teilten wir diese in drei Kategorien ein. Eine Gruppe bildeten die häufigen und verbreiteten Arten, also Brutvögel die weite Teile Kärntens besiedeln und zudem mehr oder weniger hohe Dichten aufweisen (z.B. Buchfink, Kohlmeise, Neuntöter usw.). Die zweite Gruppe waren die Koloniebrüter, diese Gruppe umfasste nur wenige Arten wie Graureiher, Bienenfresser usw. Die letzte Gruppe bildeten die seltenen Arten. Hierbei handelt es sich um Arten die weder weit verbreitet noch besonders häufig sind, bzw. um Arten die schwer zu erfassen sind oder große Territorien beanspruchen. Des Weiteren legten wir artspezifische zusätzliche Erhebungskriterien fest, die sich auf die Erfahrungswerte des Schweizer Atlas stützten und auf Kärntner Verhältnisse adaptiert wurden. Generell galt, dass quantitative Bestandsaufnahmen häufiger Arten nicht vor dem 15. April durchgeführt

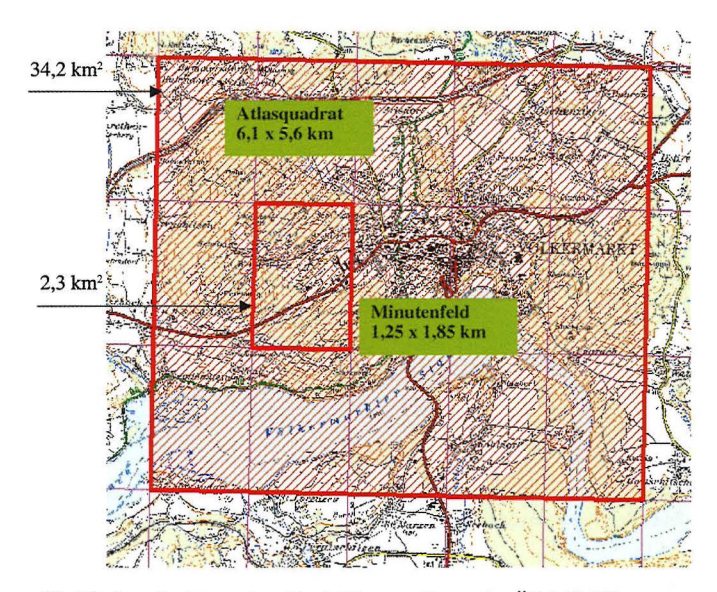

*Abb. 39:* Ausschnitt aus dem Grad-Minuten-Raster der ÖK 1:50.000. Grafik: P. Rass

werden durften. Für Langstreckenzieher wurden zusätzlich Termine festgelegt, vor denen keine Daten für die Auswertung akzeptiert wurden.

Ein Beispiel: Ein Turteltaubenpaar wurde am 12. *5.* in einem geeigneten Lebensraum angetroffen, diese Beobachtung durfte dennoch nicht notiert werden, da das frühestmögliche Erhebungsdatum dieser Art der 15. 5. war. Hätte einer der beiden Vögel jedoch Nistmaterial im Schnabel getragen, womit es sich um einen begründetem Brutverdacht gehandelt hätte (EOAC-Code "Brut wahrscheinlich"), wäre die Beobachtung zu notieren gewesen. Wenn eine Art bereits Tage nach dem frühestmöglichen Erhebungsdatum beobachtet wurde, es sich aber offensichtlich noch um einen Durchzügler handelte (z. B. ein am 18. 5. hoch oben in Zugrichtung überfliegender Wespenbussard), durfte diese Beobachtung ebenfalls nicht in den Erhebungsbogen eingetragen werden. Dieser methodische Ansatz hat bei der Erfassung bestimmter Arten auch seine Nachteile. Spechte, Meisen usw. könnten durch den mit 15. 4. festgelegten Kartierungsbeginn nicht optimal erfasst worden sein, da ihre

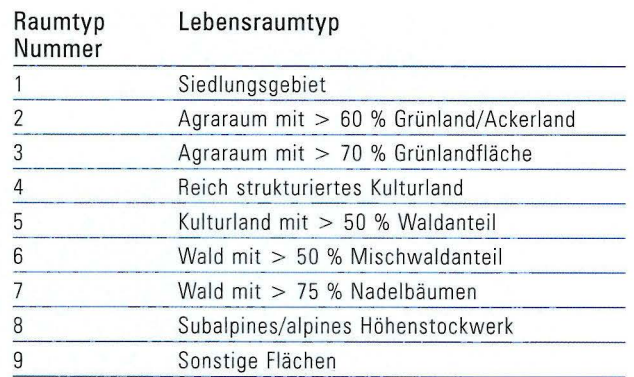

*'J'ab. l:* Definierte Lebensraumtypen auf Basis der Vegetationskarte (HARTL et al. 2001).

Gesangs- bzw. Balzaktivitäten bereits wesentlich früher im Jahr ihren Höhepunkt erreichen. In Summe mussten die Kartierer doch wesentlich mehr Dinge bei der Feldarbeit beachten, als sie es von der klassischen Rasterkartierung her gewohnt waren. Bei den Koloniebrütern wurde darauf geachtet, dass sie nicht nur in den obligatorisch vorgegebenen Minutenfeldern, sondern im gesamten Atlasquadrat gesucht wurden. Die Erhebung der Brutpaare einer Kolonie musste so exakt wie möglich erfolgen, wobei nur besetzte Nester notiert werden durften.

Die seltenen und schwer erfassbaren Arten sollten ebenfalls im gesamten Atlasquadrat gesucht werden, wobei bei diesen Arten analog zu den methodischen Vorgaben des Schweizer Atlas ebenfalls unterschiedliche Kriterien zur Anwendung kamen. Generell galt es, den höchstmöglichen Brutcode bei jeder Art zu eruieren. Für gewisse Arten wie z. B. Raufußhühner oder Eulen genügte bereits eine brutzeitliche Feststellung in einem geeigneten Lebensraum. Bei anderen seltenen Arten musste hingegen, entsprechend dem EOAC-Code nach SHARROCK (1973) ein "wahrscheinliches Brüten" festgestellt werden, damit die Kriterien als erfüllt galten. Bei sehr seltenen Arten war unter Bedachtnahme einer geringst mögliehen Störung ein definitiver Brutnachweis zu erbringen. Auf den Einsatz von Klangattrappen wurde weitestgehend verzichtet. Des Weiteren wurden auch Losungen, Fußabdrücke und Federn, die aus der laufenden Brutsaison stammten, als Nachweis akzeptiert, sofern sie eindeutig einer Art zugeordnet werden konnten. Beim Brutnachweis einer Ausnahmeerscheinung (wie z. B. bei der Zaunammer geschehen) war ein Mitarbeiter des Projektteams zu verständigen, damit Detailfragen zum Nachweis sofort geklärt werden konnten.

**AU SWAHL DER MINU TE NFE LD ER** Im Rahmen der halbquantitativen Erfassung war mit der Auswahl der Minutenfelder eine repräsentative Verteilung der Lebensräume zu gewährleisten. Innerhalb eines Atlasquadrates wurden ein bis zwei Minutenfelder, die obligatorisch zu kartieren waren, ausgewählt. Die Auswahl der Minutenfelder erfolgte durch Mitarbeiter des Atlasteams. Als Grundlage diente die zum Zeitpunkt der Auswahl (1997) noch unpublizierte Karte der aktuellen Vegetation von Kärnten (HARTL et al. 2001) im Maßstab von 1:100.000 *(siehe Abb. 40).* In dieser Karte sind die vegetationskundlich relevanten Informationen auf 50 x 50 m2 Polygonen flächengenau dargestellt.

Im ersten Schritt wurden aus den Flächen der definierten Vegetations- und Nutzungseinheiten neun Lebensraumtypen *(siehe 'J'abellel und2)* zusammengefasst. Die prozentuelle Verteilung dieser "Großlebenraumstypen" diente als Basis für eine repräsentative Auswahl der Minutenfelder innerhalb eines Atlasquadrates. Da die Vegetationskarte kein Höhenrelief enthält, wurden in einem zweiten Schritt die ausgewählten Minutenfelder auf die ÖK 1:50.000 übertragen, um die Verteilung der Minutenfelder hinsichtlich ihrer Exposition überprüfen zu können. Um bei der Exposition ebenfalls ein ausgewogenes Verhältnis zu erreichen, musste die Auswahl der Minutenfelder in etlichen Atlasquadraten verändert werden. Zudem wurde darauf geachtet, dass nur Minutenfelder ausgewählt wurden, die von ihrer Topografie bzw. Erreichbarkeit her die Kartierungsarbeit mit einem zumutbaren Aufwand ermöglichten. Der Lebensraumtyp Wald (insbesondere Fichtenwald) ist mit einem Anteil von ca. 60 % der Landesfläche am stärksten vertreten. Da die Kartierungsergebnisse der ersten Jahre zeigten,

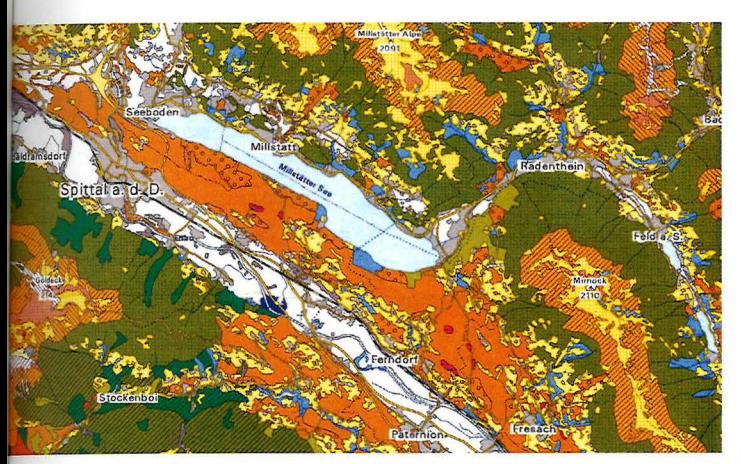

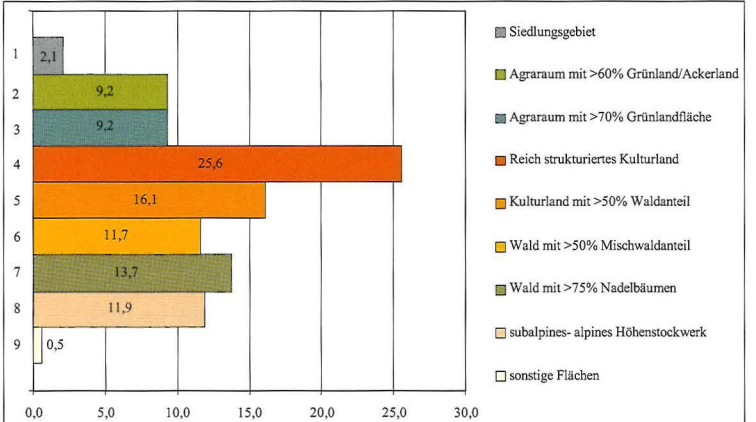

Abb. 40: Kartenausschnitt aus der "Karte der aktuellen Vegetation von Kärnten". Qu elle: HARTL et al. 2001

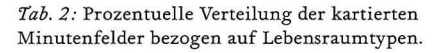

dass die Artenzahl und die relativen Häufigkeiten der Arten in diesem Lebensraum sehr homogen sind, entschlossen wir uns, Atlasquadrate mit Fichtenwald dominierten Minutenfeldern gegen Atlasquadrate im Kulturland zu tauschen. Dadurch erhöhte sich der prozentuelle Anteil der Kulturlandflächen in der Stichprobe auf Kosten der Waldflächen. Diejenigen Atlasquadrate (in Summe 15) mit nadelwalddominierten Minutenfeldern, die nicht bearbeitet wurden, haben wir so ausgewählt, dass sie von Atlasquadraten, in deren Minutenfelder ebenfalls der Nadelwald dominiert, umgeben sind. Damit war es möglich, für die nicht bearbeiteten Minutenfelder auf Basis der Erhebungsdaten der umliegenden Minutenfelder für die verbreiteten Arten die Bestandsgrößen zu berechnen.

FELDAUFNAHME Zur Erhebung der verbreiteten Arten wählten wir als Methode eine Linientaxierung, bei der die Breite des Erfassungsbereiches nicht begrenzt war. Die Wegroute sollte so gelegt werden, dass Doppelzählungen von Sängern (Wahrnehmbarkeit zwar von Art zu Art unterschiedlich und zusätzlich von anderen Faktoren abhängig, aber selten weiter als 200 m) weitestgehend ausgeschlossen werden konnten. Zudem sollte die Route eine größtmögliche Fläche des Minutenfeldes

abdecken. Um die Routenführung überprüfen zu können und. für spätere Erhebungen evident zu haben, war der Kartierer angehalten, auf dem Erhebungsbogen in einem symbolisch dargestellten Minutenfeld den Wegverlauf seiner Kartierung, vom Start- bis zum Endpunkt einzuzeichnen. Je Minutenfeld mussten zwei Kartierungsgänge gemacht werden, oberhalb der Waldgrenze beschränkten wir uns auf eine Erhebung. Wenn die beiden Begehungen im Minutenfeld nicht innerhalb eines Jahres gemacht werden konnten, bestand die Möglichkeit, die zweite Begehung oder das zweite Minutenfeld im Atlasquadrat in den beiden darauf folgenden Jahren durchzuführen. Die erste Begehung erfolgte zwischen 15. April und 15. Mai. Die zweite zwischen 16. Mai und 30. Juni. In Gebieten über 1.800 m erstreckte sich der Erhebungszeitraum von 15. Mai bis 15. Juli. Der Zeitpunkt der Kartierung musste bei Begehungen in dieser Höhenlage so gewählt werden, dass Witterungsverhältnisse, Schneelage, Vegetationsentwicklung usw. die höchstmögliche Antreffwahrscheinlichkeit der dort vorkommenden Arten gewährleisteten. Bei der Kartierung von Minutenfeldern, die auf Grund ihrer Topographie nur teilweise begehbar waren (z.B. von Felswänden und Abbrüchen durchsetzt), sollten die nicht begehbaren Bereiche mit Feldstecher und Spektiv abgesucht

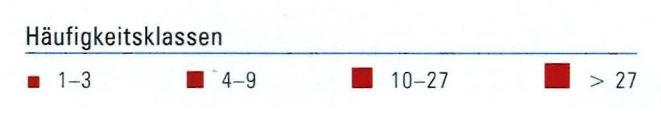

*Tab. 3:* Bestandsklassen der häufigen Brutvogelarten.

werden. Für die Begehungen wurde kein Zeitlimit festgelegt, da der Zeitaufwand sehr stark mit den topographischen Verhältnissen korreliert. So dauerten Rundgänge im Kulturland des Talbodens durchschnittlich *3-5* Stunden, Rundgänge, in denen z.B. bis zu 1.000 Höhenmeter zu überwinden waren, konnten dagegen schon sechs und mehr Stunden dauern. Die Erhebungen sollten primär (abhängig von der Jahreszeit, Temperatur und Höhenlage) in den frühen Morgenstunden (ab Sonnenaufgang) beginnen und bis spätestens 11:00 Uhr abgeschlossen sein. Am Nachmittag war das Kartieren der verbreiteten Arten nicht erlaubt. Abendkartierungen durften dann wieder ab 17:00 Uhr bis zum Einbruch der Dunkelheit durchgeführt werden. Es war aber darauf zu achten, dass jedes Minutenfeld mindestens einmal in den Morgenstunden kartiert wurde. Als Erhebungseinheit galt ein Individuum. Es wurden also nicht nur die Sänger notiert, sondern auch rufende oder visuell wahrgenommene Individuen. Wurde ein Familienverband einer Art beobachtet, durften nur die beiden Altvögel notiert werden.

Die Bestände der einzelnen Arten wurden in jedem Minutenfeld jeweils bis zu einer bestimmten, von der Atlasprojektgruppe festgelegten Obergrenze erhoben. Wurde diese Obergrenze, die bei häufigen Arten zwischen 10 und 30 Individuen lag, bereits in der ersten Begehung erreicht, wurde die entsprechende Art beim zweiten Rundgang nicht mehr erfasst. Diese Vorgehensweise entlastete die Kartierer bei ihrer Arbeit, wodurch sie sich ganz auf die Erhebung der übrigen Vogelarten konzentrieren konnten. Angaben zur Höhenverbreitung der Arten wurden im Rahmen der Feldarbeiten nicht dokumentiert. Wir haben uns aus zwei Gründen dazu entschlossen, diese Angaben bei den Kartierungsarbeiten nicht zu erheben. Zum einen war

eine Überforderung der Kartierer vorauszusehen, wenn sie jede Art innerhalb definierte Höhenstufen separat erfassen hätten müssen, zum anderen haben wir aus den Erhebungsdaten des österreichischen Brutvogelatlas bereits ein sehr übersichtliches Bild über die Höhenverbreitung der Brutvögel in Kärnten erhalten. Zudem wird im Arttext jener Arten, für die Bemerkungen zur Höhenverbreitung relevant sind, explizit darauf eingegangen.

#### VERBREITUNGSKARTEN MIT HÄUFIGKEITSVER-

TEILUNGEN Um die Häufigkeitsverteilungen einzelner Vogelarten auf der Verbreitungskarte darzustellen, haben wir Häufigkeitsklassen festgelegt, die mit unterschiedlich großen quadratischen Symbolen *(siehe Tab. 3)*  repräsentiert sind. Die Zuordnung in eine Häufigkeitsklasse erfolgte auf Basis des Mittelwertes der erhobenen Individuen in den zu kartierenden Minutenfeldern eines Atlasquadrates. Wurden in einem Atlasquadrat 2 Minutenfelder kartiert, so wurde für jedes Minutenfeld die maximale Individuenzahl einer Art, die entweder in der ersten und zweiten Begehung erhoben wurde, als Berechnungsgrundlage herangezogen. Die Darstellung der Häufigkeit einer Art endet mit der Klasse > 27 Individuen. Dies ist damit zu begründen, dass wir bei der Erhebung der verbreiteten Arten bei über 30 Tieren, die Art als ausreichend häufig eingestuft haben. Der den Häufigkeitsklassen zugrunde liegende Algorithmus machte es notwendig, die maximale Individuenzahl mit > 27 darzustellen. Diese Klasse entspricht zu über 99 % den Datensätzen, die eine Individuenzahl von über 30 aufweisen. Nur wenige Zehntelprozent der Datensätze weisen tatsächlich nur 28 bzw. 29 Individuen einer Art pro Minutenfeld auf und sind damit statistisch vernachlässigbar. Für einige Arten, die grundsätzlich als verbreitet eingestuft wurden, von denen jedoch aus der halbquantitativen Erhebung nur spärlich Daten vorliegen, sind in die Verbreitungskarten zusätzlich alle qualitativen Datensätze mit einem Brutcode größer 1 eingeflossen. Unabhängig von der tatsächlich erhobenen Anzahl von Individuen, wurden diese qualitativen Datensätze immer der kleinsten Häufigkeitsklasse "1-3 Individuen" zugeordnet. Diese Vorgehensweise diente ausschließlich der Vervollständigung des Verbreitungsbildes der jeweiligen Art.

PUNKTKARTEN FÜR SELTENE ARTEN UND KOLONIE-BRÜTER Für seltene Brutvogelarten und Koloniebrüter haben wir als Darstellungsform eine Punktkarte gewählt *(siehe Abb. 41),* die als Basisinformation zumindest dem EOAC-Code "Brut wahrscheinlich" entspricht. Obwohl jeder Beobachter angehalten war den höchstmöglichen Brutcode für jede seltene Brutvogelart in einem Atlasquadrat zu erheben, haben wir bei der Darstellung in den Verbreitungskarten bewusst auf die Klassifizierung der Beobachtungen nach "Brut möglich", "Brut wahrscheinlich" und "Brut nachgewiesen" verzichtet. Ausschlaggebend für diese Entscheidung war der Umstand, dass der Informationsgehalt der Verbreitungskarten durch die Verwendung dieser drei Kategorien sich nicht wesentlich erhöht hätte, da das Erbringen von Brutnachweisen methodisch dezidiert nicht gefordert war. An dieser Stelle muss auch gesagt werden, dass die Verbreitungskarten vieler seltener Arten mit Sicherheit unvollständig sind, da es mit der Anzahl der verfügbaren Mitarbeitern nicht möglich war diese Artengruppe flächendeckend zu bearbeiten.

ERMITTLUNG DER BESTANDSGRÖßEN Die Angaben der Bestandsgröße erfolgt in Brutpaaren, obwohl die Erhebungseinheit bei der Kartierungsarbeit ein Individuum war. Wir sind grundsätzlich davon ausgegangen, dass über 80 % singende Männchen erfasst werden und dies wiederum mit einem Revier, sprich Brutpaar gleichzusetzen ist. Aufgrund dieser Prämisse kann es durchaus sein, dass es bei der einen oder anderen Art zu systematischen Fehlern bei der Bestandserhebung gekommen ist, diese aber in Hinblick auf die groben Schätzungen der Bestandsgrößen im Toleranzbereich

liegen. Die Abschätzung der Bestandsgrößen erfolgte für die meisten Arten auf Basis von Hochrechnungen. Die Parameter für diese Hochrechnungen waren wiederum von Art zu Art verschieden, wobei für die verbreiteten Arten neben den erhobenen Dichtewerten auch die Verteilung auf die verschiedenen Lebensraumtypen, unter Berücksichtigung des prozentuellen Anteils dieser an der Landesfläche, herangezogen wurden. Aber gerade bei diesen Arten sind die Angaben zu den Bestandsgrößen nur sehr grobe Schätzungen und dementsprechend mit Vorsicht zu interpretieren. Für einige wenige Arten (z. B. Zwergrohrdommel, Flussuferläufer, Zwergohreule, Eisvogel, Haubentaucher, Höckerschwan u. a.) liegen kärntenweite Bestandsuntersuchungen vor, die relativ exakte Angaben zur Bestandsgröße erlaubten. Bei den seltenen Brutvogelarten wurden die Ergebnisse der Feldarbeiten mit bereits vorhandenen Bestandsschätzungen verglichen und wenn notwendig entsprechende Korrekturen an den Bestandszahlen durchgeführt. Bei einigen Arten (z. B. Auerhuhn) waren keine genauen Bestandsangaben möglich, da das Datenmaterial keine entsprechenden Aussagen zugelassen hat.

#### LITERATUR

HARTL, H., R. STERN & M. SEGER (2001): Karte der aktuellen Vegetation von Kärnten. - Naturwissenschaftlicher Verein für Kärnten, BO S., Klagenfurt.

SCHMID, H., R. LUDER, B. NAEF-0AENZER, R. GRAF & N. ZBINDEN (1998): Schweizer Brutvogelatlas. - 574 S., Sempach.

SHARROCK, J. T. R. (1973): Ornithological Atlases. Auspicium 5 (Suppl.): 13-15.

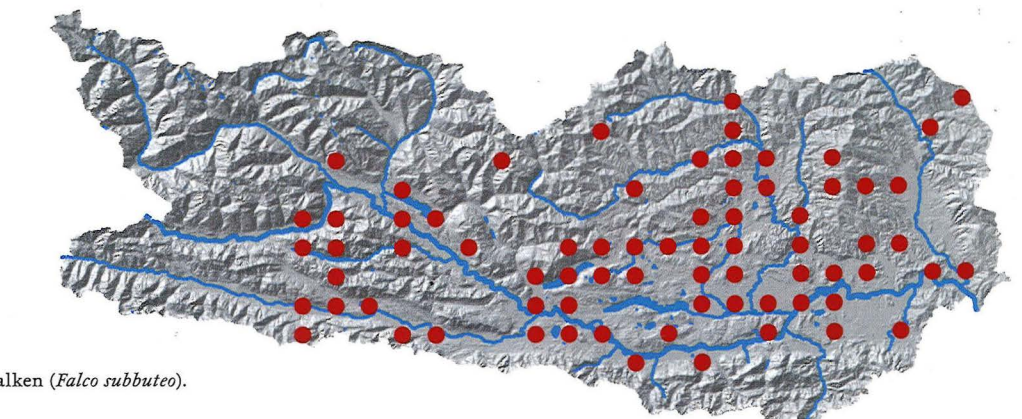

*Abb. 41:* Verbreitungskarte des Baumfalken *(Falco subbuteo).* 

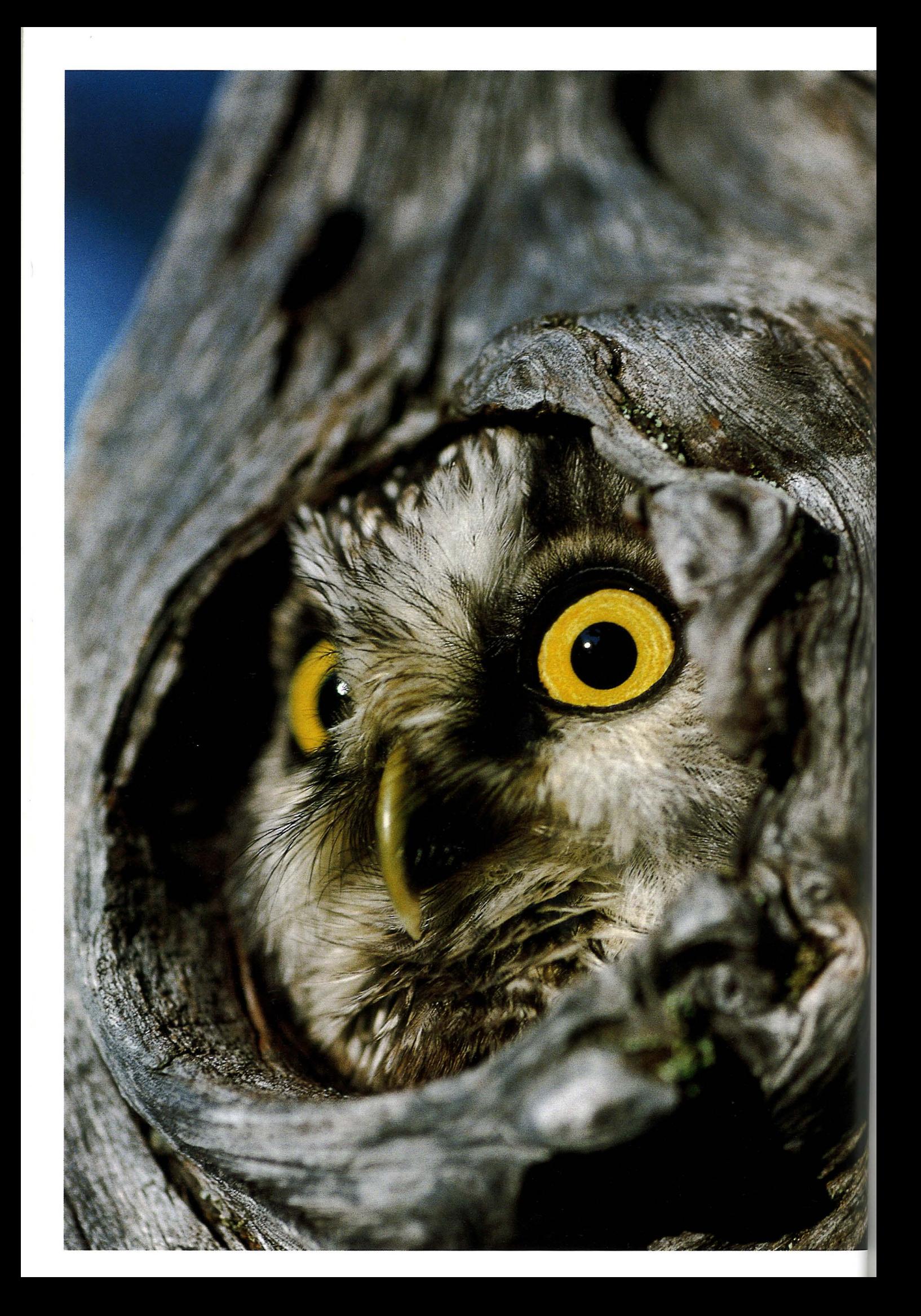

## **ZOBODAT - www.zobodat.at**

Zoologisch-Botanische Datenbank/Zoological-Botanical Database

Digitale Literatur/Digital Literature

Zeitschrift/Journal: Carinthia II - [Sonderhefte](https://www.zobodat.at/publikation_series.php?id=7417)

Jahr/Year: 2006

Band/Volume: [2006](https://www.zobodat.at/publikation_volumes.php?id=69898)

Autor(en)/Author(s): Rass Peter

Artikel/Article: [Methode](https://www.zobodat.at/publikation_articles.php?id=506896) 51-58